**STAEGE\_EWING\_FAMILY\_TUMOR**

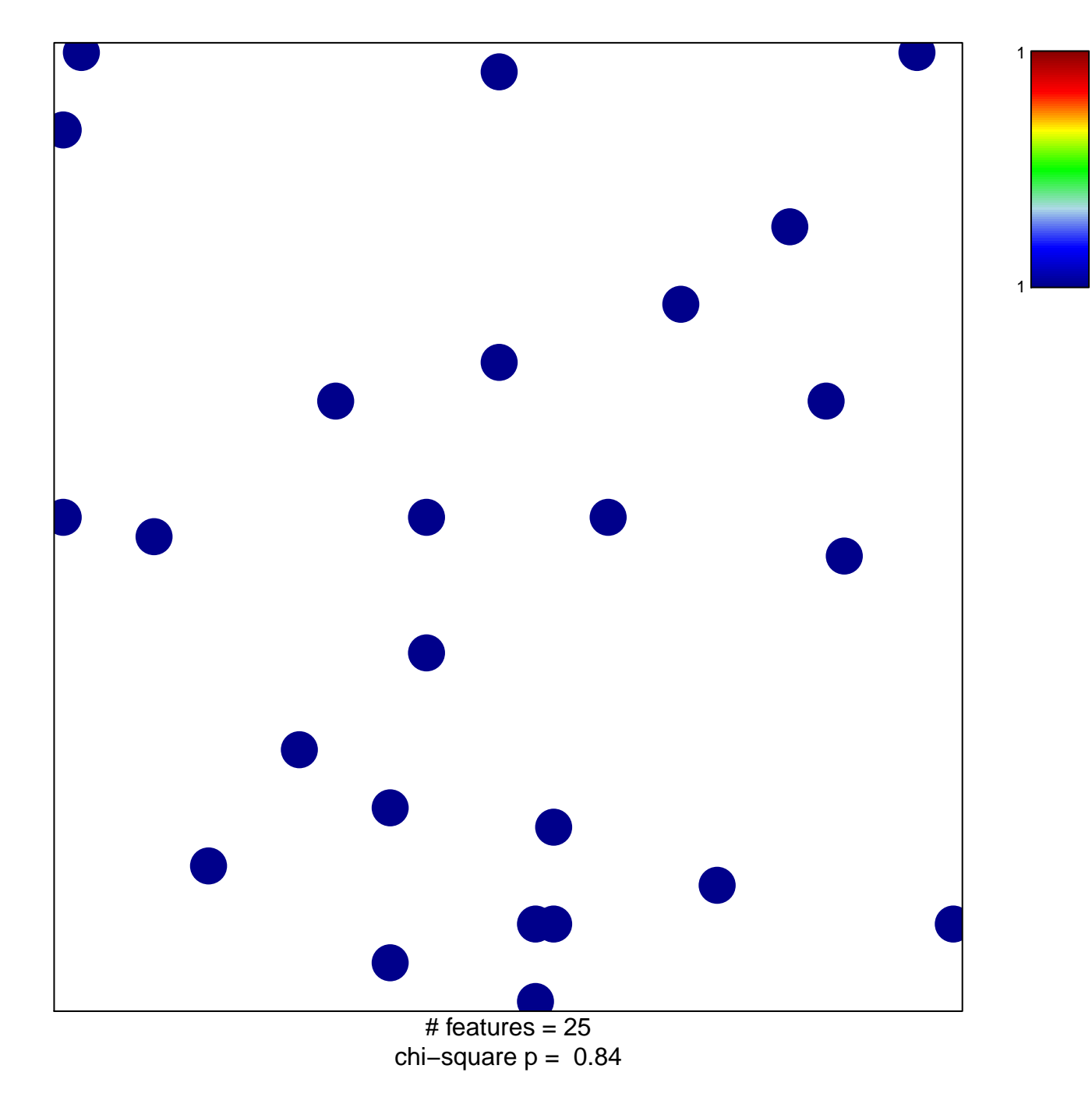

## **STAEGE\_EWING\_FAMILY\_TUMOR**

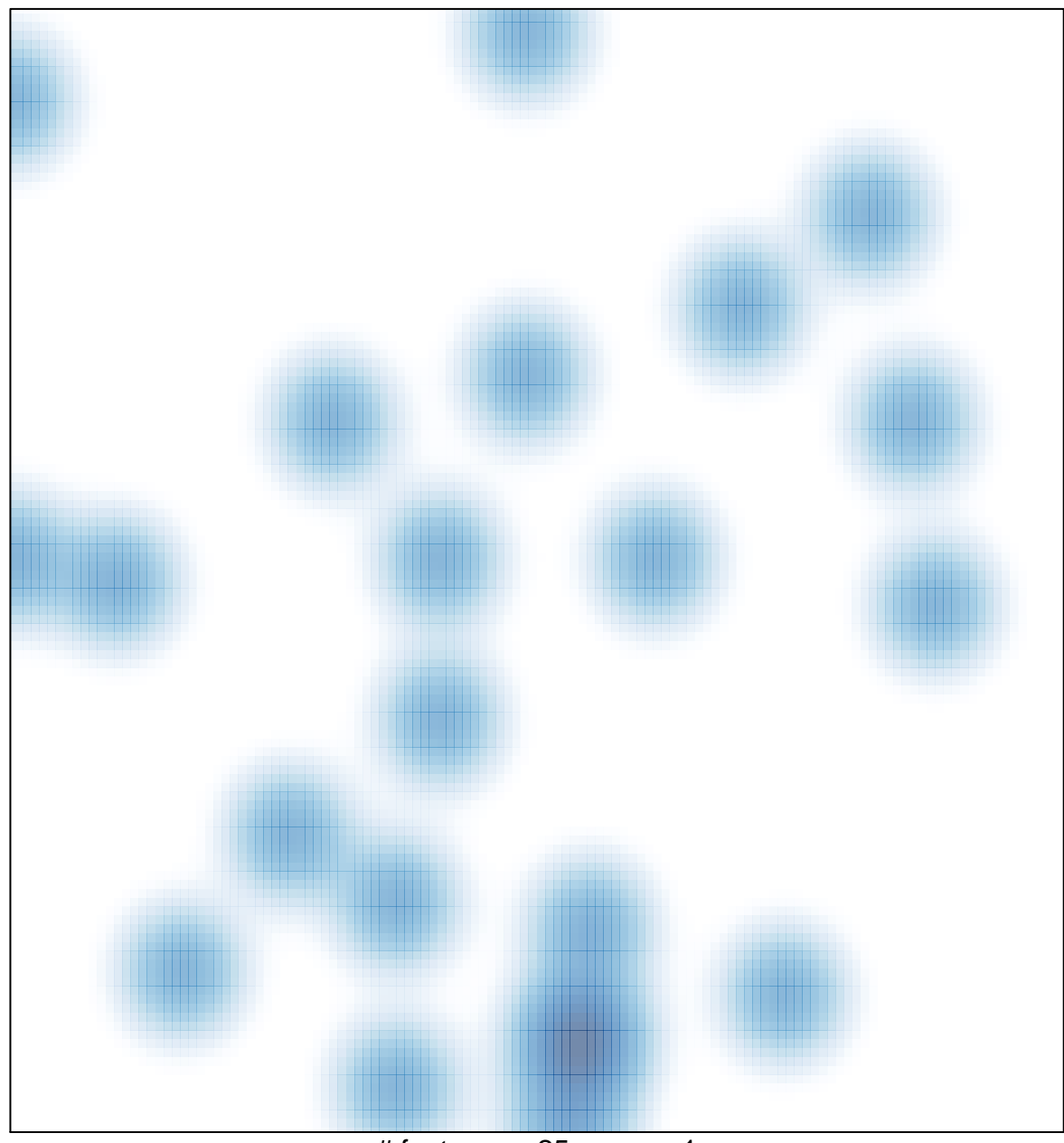

# features =  $25$ , max = 1